# Exercise 2

Functional dependencies Multivalued dependencies Normal forms (BCNF & 4NF)

#### Functional dependencies

In a relation,  $R{=}(A_1,\ldots,A_n,B,\ldots)$ ,

 $\bullet$  A<sub>1</sub>…A<sub>n</sub> $\rightarrow$ B means that

If two tuples have the same value for  $A_1...$  $\mathsf{A}_\mathsf{n}$ , then they also have the same value for B.

#### **Think of it as:**

 $R$  – a table

 $\mathsf{A}_1, \dots, \mathsf{A}_\mathsf{n}, \mathsf{B}, \dots$  - column labels

Tuples - rows

#### NB!

- The "B" on the right hand side can NOT be a set of values.
- ◆ Hence, Student→PassedCourses is NOT a FD.
- Also, "B" must be a column in the table.
- ◆ Student→EligibleForGraduation is NOT a FD.

Keys

- $\blacklozenge$  IF  $A_1...A_n$  determines all other attributes/columns in the relation/table R **AND this does not hold for any subset of** 
	- $\mathsf{A}_1...\mathsf{A}_\mathsf{n}$  ,
- $\blacklozenge$  THEN  $\mathsf{A}_1$ … $\mathsf{A}_\mathsf{n}$  is a key of R
- **Any set of attributes that contains a key** (including the set that contains nothing but the key) is a **superkey** of R
- You always have to pick a key as your **primary key**

### Problems that can arise

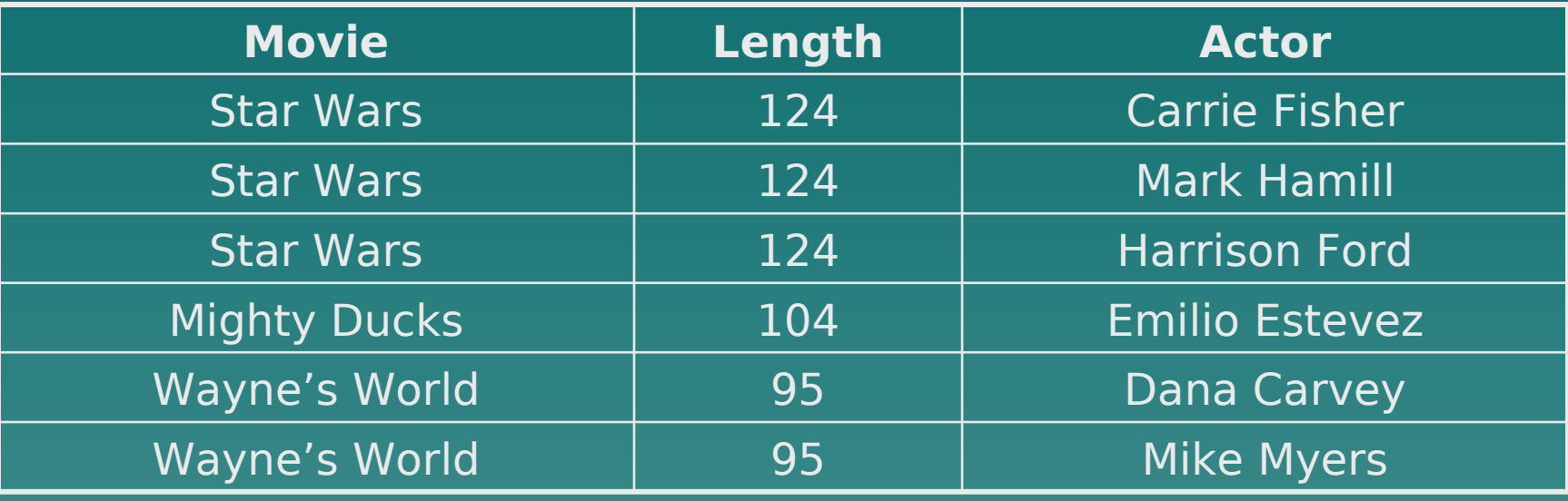

- **Redundancy**
- **Update anomalies**
- Deletion anomalies

#### Solution - BCNF

 $\blacklozenge$  IF whenever  $A_1...A_n \rightarrow B$  holds on R,  $\mathsf{A}_1... \mathsf{A}_\mathsf{n}$  must be a superkey of R **THEN R is in BCNF** 

#### How to get there

 $\bullet$  Find A<sub>1</sub>…A<sub>n</sub> $\rightarrow$ B that violates BCNF Make two new tables/relations:  $-$  {A<sub>1</sub>…A<sub>n</sub>}<sup>+</sup>, that is everything that is known as soon as you know  $A_1...A_n$ – **R minus** {A<sub>1</sub>…A<sub>n</sub>}+ **plus** A<sub>1</sub>…A<sub>n</sub> – A reference Repeat until no more violations

## Let's try

- Course names
- Teacher names
- Teacher titles (optional, e.g. Professor)
- ◆ Class room names
- ◆ Class room capacity
- Number of students taking a course
- ◆ Day and time of classes

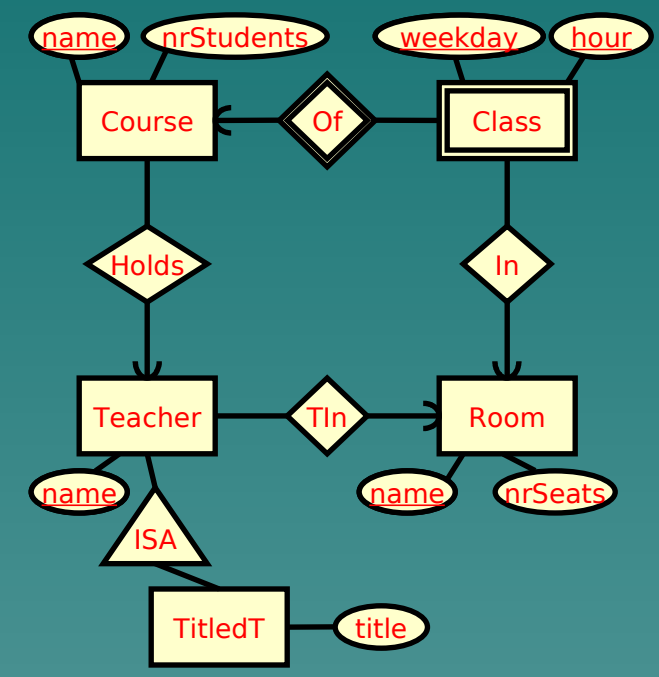

Classes(courseName, teacherName, teacherTitle, roomName, #students, weekday, time, #seats)

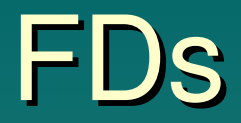

- **courseName → teacherName** (a course has only one responsible teacher)
- **courseName → #students** (a course has only one number of students)
- **teacherName → teacherTitle** (a teacher has at most one title, could be argued differently)
- **teacherName → roomName** (a teacher holds all classes in the same room, by the domain description)
- **roomName → #seats** (a room has only one number of seats)
- **courseName, weekday, hour → roomName** (a course has only one class at the same time)
- **roomName, weekday, hour → courseName** (only one course at a time can be in a room)
- Note that the second to last is actually not needed, since we have courseName  $\rightarrow$ teacherName, teacherName → roomName.

Keys

- To find possible keys for the full relation, we need to compute the closures of all attributes.
- A trick is that we don't need to look at attributes that never appear on the left-hand side of a FD, since these can never give anything new.
- ◆ Another trick is that we only need to look at attribute sets that are supersets of some lefthand side for some FD, since if the set was not a superset of some left-hand side then there would be no FDs to follow!

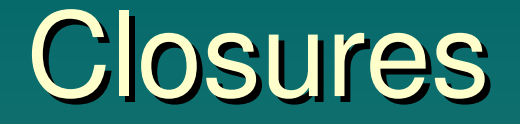

- **{courseName}+** = {courseName, teacherName, #students, teacherTitle, roomName, #seats}
- **{teacherName}+** = {teacherName, teacherTitle, roomName, #seats}
- **{roomName}+** = {roomName, #seats}
- **{courseName, teacherName}+** = {courseName}+
- **{courseName, roomName}+** = {courseName}+
- **{teacherName, roomName}+** = {teacherName}+
- **{courseName, weekday, hour}+** = all attributes (only weekday and hour missing from {courseName}+)
- **{roomName, weekday, hour}+** = all attributes ({roomName, weekday, hour} gives courseName, from there the rest)
- **{teacherName, weekday, hour}+** = all attributes (teacherName gives roomName, from there the rest)

#### Closures cont.

**The full set of FDs for this relation, i.e. the closure** of  $F(F+),$  is thus:

- courseName → teacherName, #students, teacherTitle, roomName, #seats
- teacherName → teacherTitle, roomName, #seats
- roomName → #seats
- roomName, weekday, hour → courseName, teacherName, #students, teacherTitle
- teacherName, weekday, hour → courseName, #students

#### Now we decompose

 $\blacklozenge$  Violation 1: courseName  $\rightarrow$  teacherName

- R1(courseName, teacherName, #students, teacherTitle, roomName, #seats) (i.e. the attributes in {courseName}  $+$ ).
- R2(courseName, weekday, hour) (i.e. the remaining attributes, plus courseName).
- A reference from R2.courseName to R1.courseName
- $\blacklozenge$  Violation 2 (in R1): roomName  $\rightarrow$  #seats
	- R11(roomName, #seats) (i.e. {roomName}+)
	- R12(courseName, teacherName, #students, teacherTitle, roomName) (i.e. the rest, plus roomName)
	- A reference from R12.roomName to R11.roomName

## More decomposition

 $\blacklozenge$  Violation 3 (in R12): teacherName  $\rightarrow$  teacherTitle

- R121(teacherName, teacherTitle, roomName) (i.e. {teacherName}+ restricted to R11 (meaning #seats no longer exists in R11)).
- R122(courseName, teacherName, #students) (i.e. the rest, plus teacherName)
- A reference from R122.teacherName to R121.teacherName
- ◆ We're done!
- ◆ Rooms(roomName, #seats) (R11)
- ◆ Teachers(teacherName, teacherTitle, roomName) (R121) roomName → Rooms.roomName
- Courses(courseName, teacherName, #students) teacherName → Teachers.teacherName
- Classes(courseName, weekday, hour) (R2) courseName → Courses.courseName

#### Multivalued dependencies

#### $\bullet$  A<sub>1</sub>…A<sub>n</sub>  $\rightarrow$   $\bullet$ <sub>1</sub>…B<sub>m</sub>

 Let's call all the attributes that are NOT in the As or Bs  $C_1...C_k$ 

**Then if two tuples have the same**  $\mathsf{A}_1... \mathsf{A}_\mathsf{n}$ , you can switch the Bs or Cs "blockwise" between the tuples, and the result will be an existing tuple

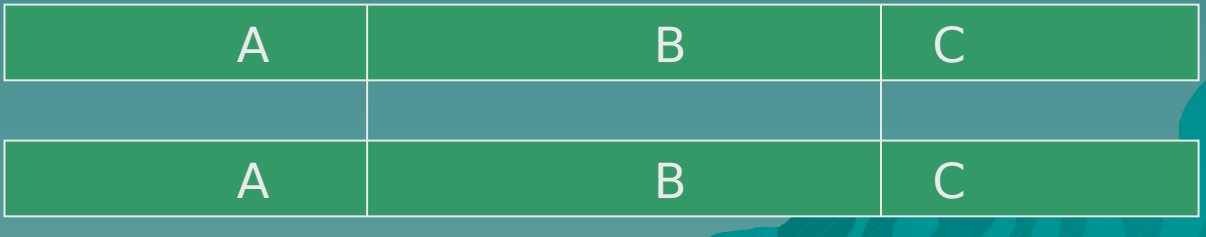

### MVD cont.

 $\bullet$  A<sub>1</sub>…A<sub>n</sub> $\rightarrow$  B<sub>1</sub>…B<sub>m</sub> would therefore also mean  $A_1...A_n \rightarrow C_1...C_k$ 

#### **And all FDs are MVDs**

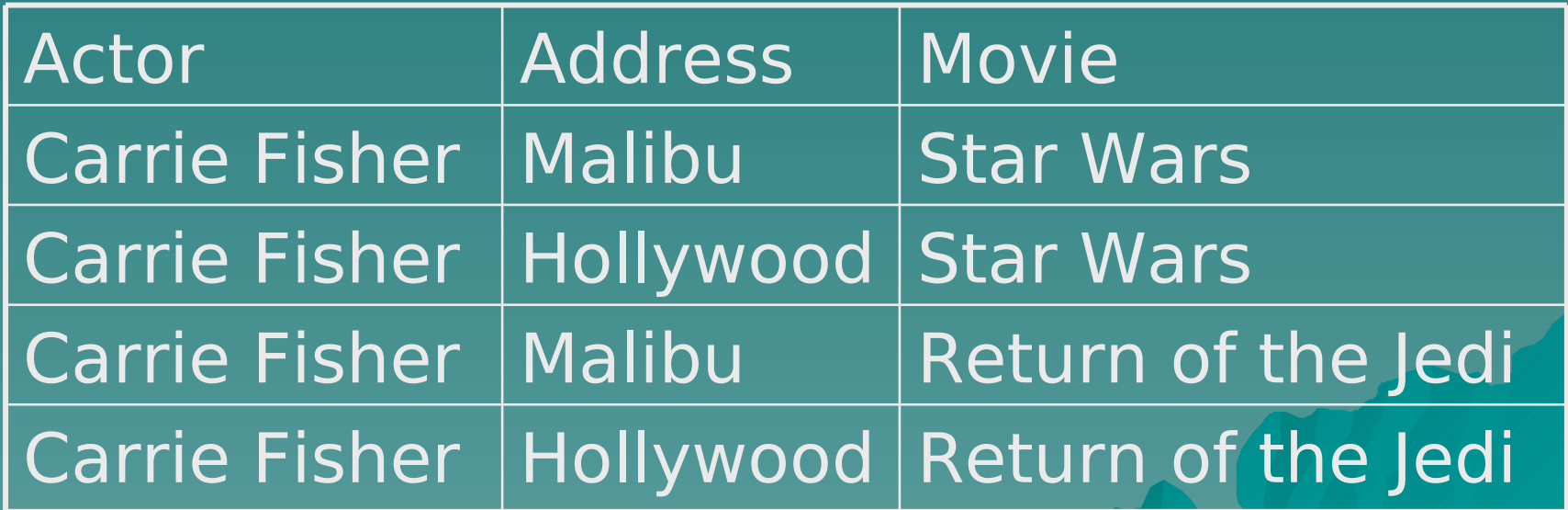

#### 4NF

#### Sharpen BCNF a bit  $\blacklozenge$  IF whenever  $A_1...A_n \rightarrow B$  is nontrivial on R,  $\mathsf{A}_1...\mathsf{A}_\mathsf{n}$  must be a superkey of R ◆ THEN R is in 4NF

 Nontrivial basically means that the As, Bs and Cs are **non-overlapping** and **non-empty** sets

### How to do it?

 Very similar procedure to making **BCNF** 

 …but I won't steal the fun exercise from you  $\odot$